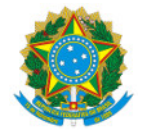

Ministério da Educação Secretaria de Educação Profissional e Tecnológica Instituto Federal de Educação, Ciência e Tecnologia do Sul de Minas Gerais IFSULDEMINAS - Campus Passos

## PORTARIA Nº30/2023/PAS/IFSULDEMINAS

10 de março de 2023

O DIRETOR-GERAL DO CAMPUS PASSOS DO INSTITUTO FEDERAL DE EDUCAÇÃO, CIÊNCIA E TECNOLOGIA DO SUL DE MINAS GERAIS, designado pela Portaria nº 1.180, de 11 de agosto de 2022, publicada no DOU em 15 de agosto de 2022, seção 2, página 29, RESOLVE:

Art. 1°- Designar os servidores e discentes abaixo relacionados para a composição do Colegiado do Curso Superior de Tecnologia em Produção Publicitária:

Coordenador: Matheus Berto da silva, Professor EBTT, SIAPE 2355363 (presidente) Vice coordenador: Vice coordenador: Diogo Rógora Kawano, Professor EBTT, SIAPE 1246871

### Membros da área básica:

Juliana Gines Bortoletto, Professora EBTT, SIAPE 2028450 Luciana Impocetto Marchetti, Professora EBTT, SIAPE 2280118 Kelly Cristina D Angelo, Professora EBTT, SIAPE 1102480 (suplente)

# Membros da área técnica:

Lícia Frezza Pisa, Professora EBTT, SIAPE 2238561 Rodrigo Silva Nascimento, Professor EBTT, SIAPE 2140934 Cleiton Hipólito Alves, Professor EBTT, SIAPE 2115062 Heliza Faria Pereira, Professora EBTT, SIAPE 1957496 (suplente)

### Membros Discentes:

Ângela da Costa Melo, matrícula 202211670021 Bruno Reis Silveira, matrícula 202111670033 Cindi Santos Nascimento, matrícula 202211670004 (suplente).

Art. 2º – Revogar a portaria nº 076/2021.

Art. 3º – Esta Portaria entra em vigor na presente data com validade de 02 anos.

Documento assinado eletronicamente por:

#### Juliano de Souza Caliari, DIRETOR GERAL - CD2 - PAS, em 10/03/2023 10:35:07.

Este documento foi emitido pelo SUAP em 10/03/2023. Para comprovar sua autenticidade, faça a leitura do QRCode ao lado ou acesse https://suap.ifsuldeminas.edu.br/autenticar-documento/ e forneça os dados abaixo:

Código Verificador: 333924 Código de Autenticação: 7729e983fa

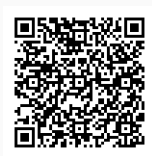

Documento eletrônico gerado pelo SUAP (https://suap.ifsuldeminas.edu.br) Instituto Federal de Educação, Ciência e Tecnologia do Sul de Minas Gerais